## Checklist for Reporting Results of Internet E-Surveys (CHERRIES)

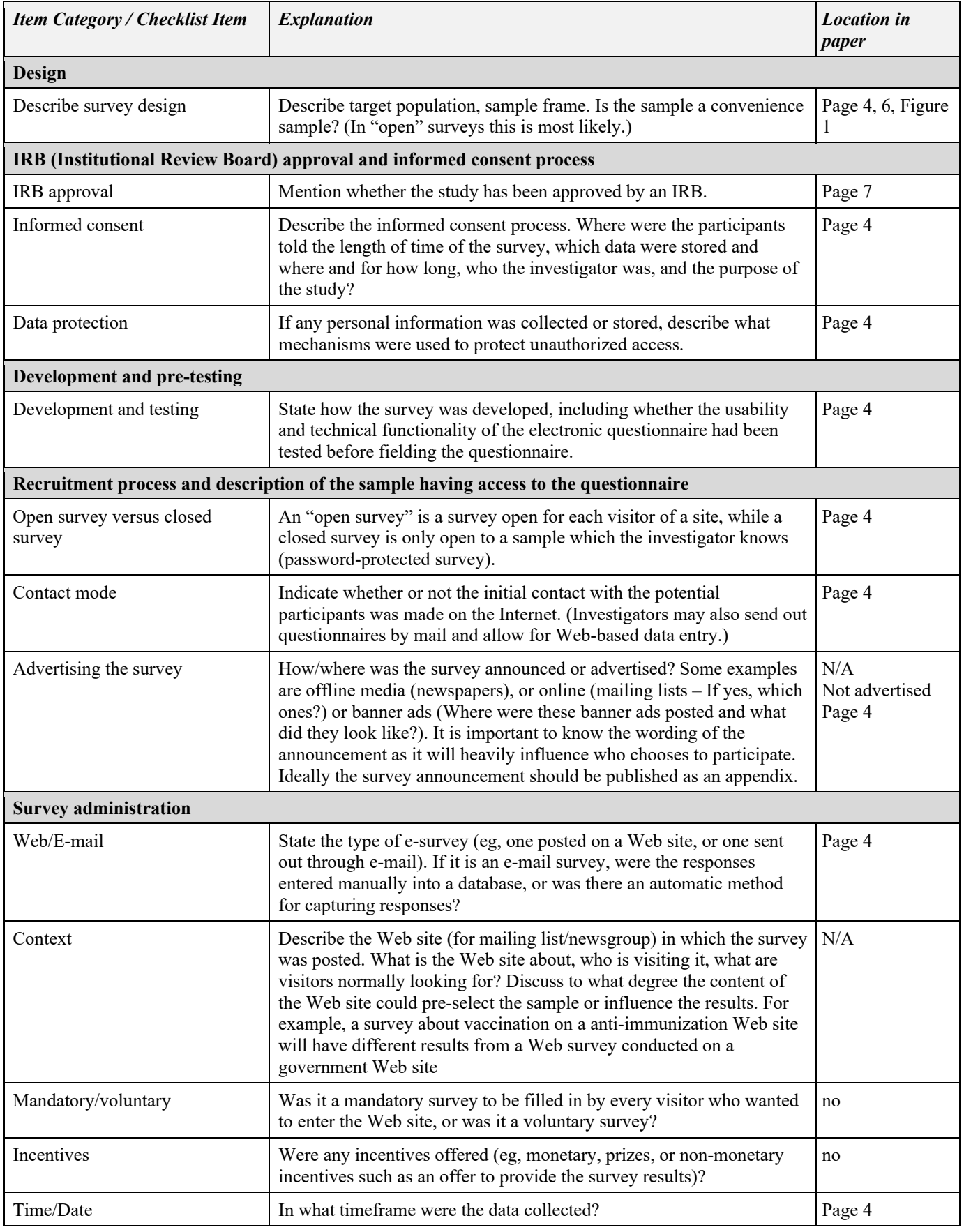

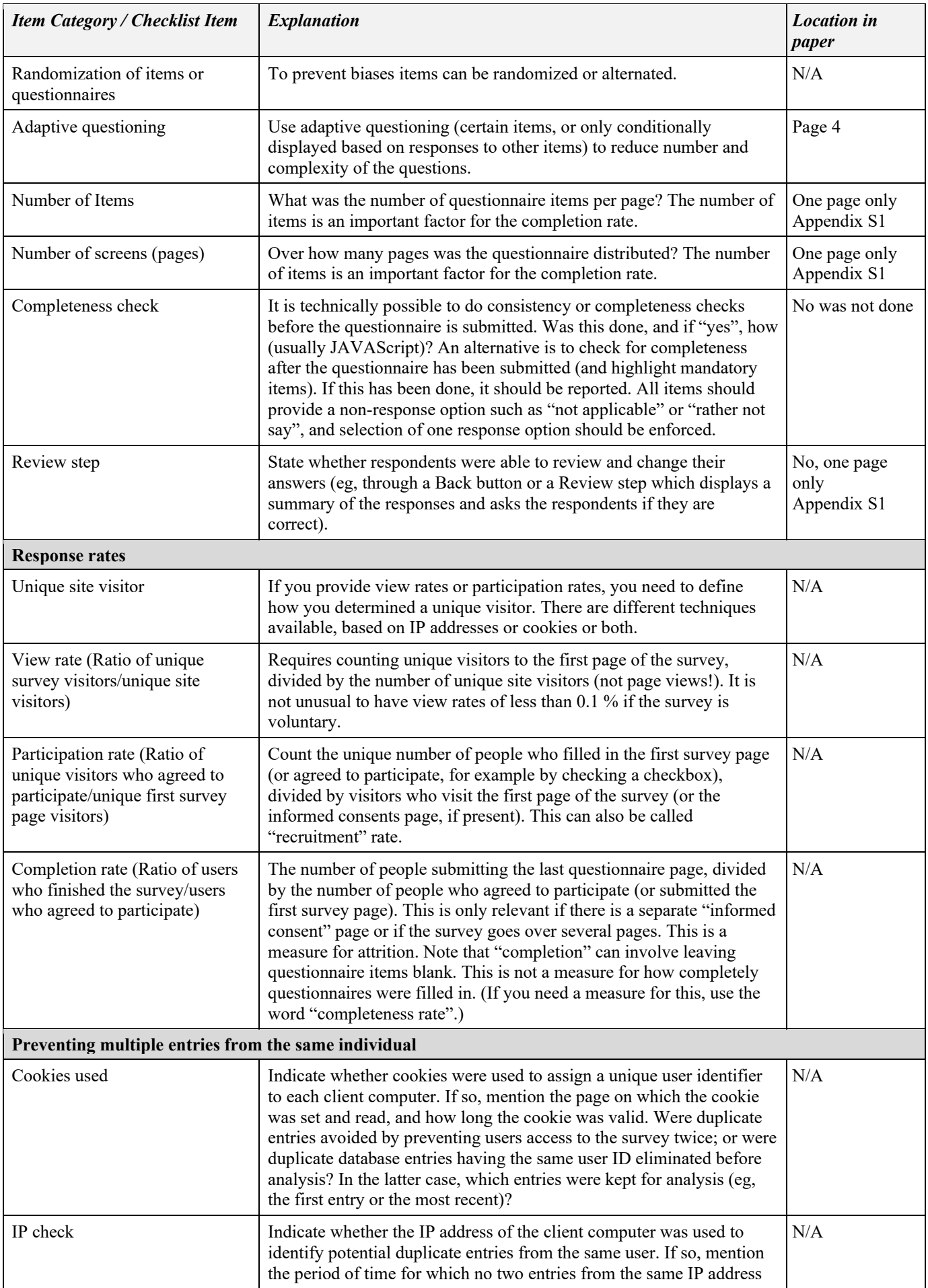

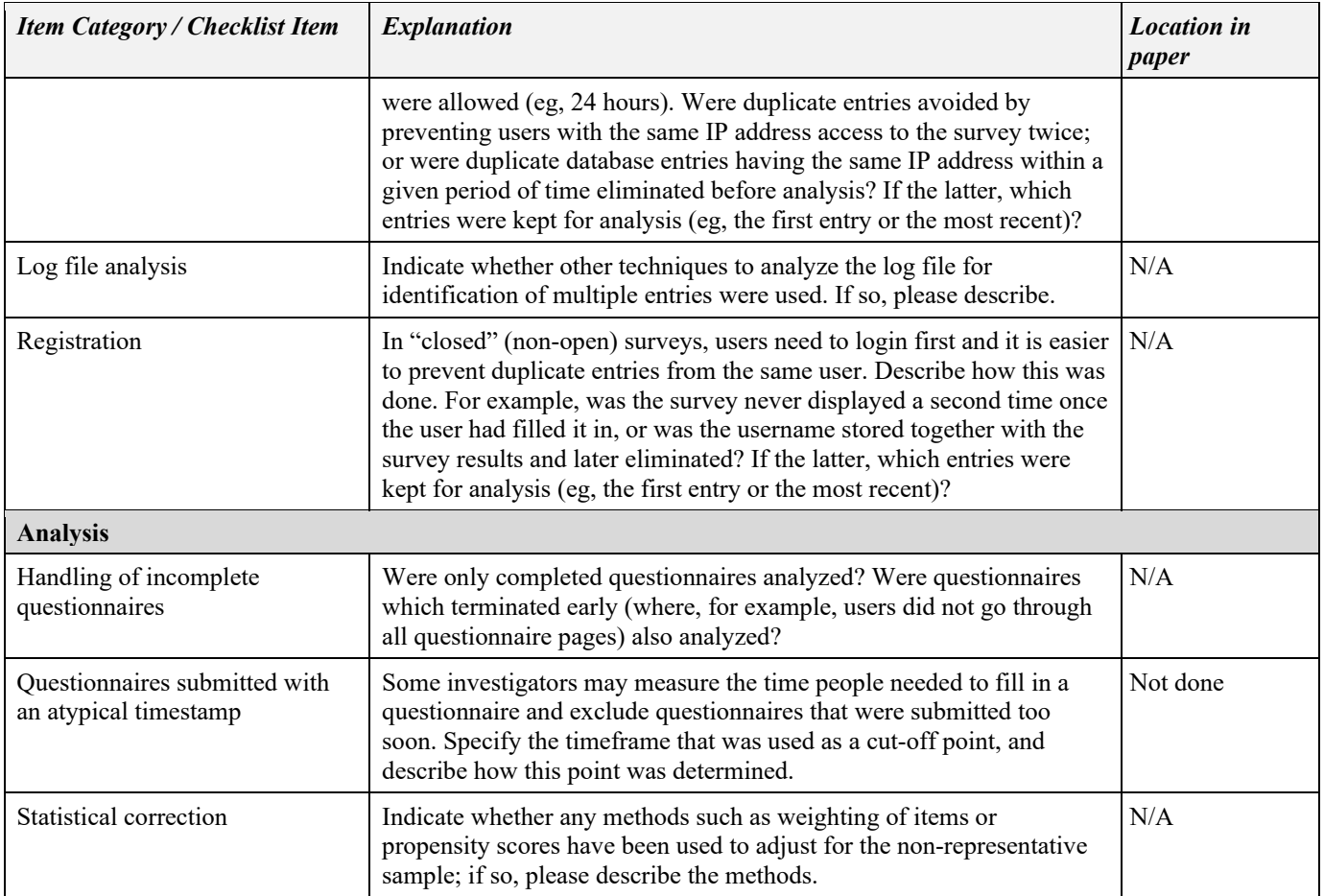